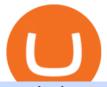

### transfer from coinbase to trust wallet ftx digital market metatrader 5 android how to calculate coinbase shi

https://steemitimages.com/0x0/http://i.imgur.com/SgXv5DF.jpg|||Crack api trading bot for all major cryptocurrency ...|||2788 x 1477

Public Endpoints - Bitfinex

 $https://image.cnbcfm.com/api/v1/image/106957071-1633723412891-gruden.jpg?v=1636750420|||Raiders-NFL-...|||2289 \ x \ 1526$ 

http://ftx.com.vn/wp-content/uploads/2021/01/app.c9e3614e-1024x958.png|||ftx.com.vn|| ftx Giao dch tin in t phát sinh|||1024 x 958

https://loftyreview.com/wp-content/uploads/2021/05/02-1.jpg|||The Highest Profitability Chances Of Yield Farming In FTX ...|||1024 x 1024

FTX Crypto Derivatives Exchange, built by traders, for traders. Buy and sell BTC, ETH, USDT, BNB and index futures with low fees and up to 101x leverage.

Crypto Raiders is a dungeon crawler game that blends the worlds of DeFi, NFTs and play-to-earn all at once. With a low-cost entry point, easily accessible currency methods, and tiered gameplay, Crypto Raiders offers the perfect starting point for those new to NFTs and enthusiasts alike.

https://support.bitfinex.com/hc/article\_attachments/115002801105/Screen\_Shot\_2017-03-31\_at\_14.46.21.png | ||API Key Setup & Bitfinex Help Center|||1916 x 1010

 $https://cdn.buttercms.com/Ig2gYCwzSrKN2Pw4YkoW|||Get~Started~With~Crypto~Raiders~Play-to-Earn~Game|||1600 \ x \ 900$ 

Money Market Mutual Funds - TD Ameritrade

MetaTrader 4 is a platform for trading Forex, analyzing financial markets and using Expert Advisors. Mobile trading, Trading Signals and the Market are the integral parts of MetaTrader 4 that enhance your Forex trading experience. Millions of traders with a wide range of needs choose MetaTrader 4 to trade in the market.

#### Money Market Mutual Funds - TD Ameritrade

Discover new MetaTrader 5 opportunities with MQL5 community .

https://coinlend.info/images/bitfinexSetup2.png|||Coinlend - Bitfinex Setup|||2416 x 1320

https://dailycoinsnews.com/upstart-crypto-exchange-ftx-surges-toward-top-of-trading-ranks/1620697913\_120 0x800.jpg|||Upstart Crypto Exchange FTX Surges Toward Top of Trading ...|||1200 x 800

Features: Upload photos, videos, documents and other files from your Android device. Access all the content you have stored in Amazon Drive, no matter what device it came from. Preview photos, videos, PDF, text and Word documents. Create folders and move files between them. Search for, rename and delete files and folders.

Coinbase Fees & Expenses Calculator Minafi

https://cdn.images.express.co.uk/img/dynamic/22/590x/secondary/cryptocurrency-preparedness-countries-expl ained-3087061.png?r=1622826576713|||The countries most prepared to provide real-world ...|||1200 x 927 3 Steps to Calculate Coinbase Taxes (2022 Updated)

The Bitfinex API offers a full array of functions to interact with our platform allowing users to create a fully customisable experience in their interaction with our platform. Our API is designed around speed. Our goal is to provide our traders with the fastest access to the market.

https://thumbor.forbes.com/thumbor/fit-in/1200x0/filters:format(jpg)/https:%2F%2Fspecials-images.forbesimg.com%2Fimageserve%2F9bb152ac66da4e1e8b8b7ce58cc0de3e%2F0x0.jpg|||Oakland Raiders Have Serious Hope At Seasons Midway Point|||1200 x 800

On Sept. 20, FTX announced that its Bahamian subsidiary, FTX Digital Markets, had been granted regulatory approval in the Bahamas as a digital assets business, and named Ryan Salame to lead the.

https://i.pinimg.com/originals/3c/0c/13/3c0c13299ad83c66301ad09d85c7f2e3.jpg|||FintruX Network (FTX),

One Of The Most Popular ICOs of ...|||1900 x 1267

#1 in Security Gemini Crypto - The Safest Place to Buy Crypto

https://www.digitalmarketnews.com/wp-content/uploads/2021/02/FTX.jpg|||FTX Exchange CEO Gains Billions From Crypto Investment|||1500 x 844

https://help.ftx.com/hc/article\_attachments/360082380372/211181610872275\_\_pic\_hd.jpg|||Galaxy Digital Holdings Ltd spot markets are live: GLXY ...|||3558 x 2001

 $https://i.etsystatic.com/26831754/r/il/c01c21/3121989417/il\_1588xN.3121989417\_27e6.jpg|||Shiba \ \, Inu \ \, token crypto Coin Cryptocurrency Svg Shiba Inu ...|||1588 x 1262$ 

Money Market Mutual Fund Reform FAQ - TD Ameritrade

Shiba+crypto News

https://wwd.com/wp-content/uploads/2021/12/The-New-Black-Vanguard-CTSY-02.jpeg?w=1024|||Teddy Bridgewater was released from the hospital, "highly ...|||1024 x 1248

 $https://octafx.com/pics/a/news/Android\_MT5/DE/4.Chart-view.png|||Anleitung\ zum\ Trading\ mit\ der\ mobilen\ Android-App\ von\ ...|||1618\ x\ 855$ 

https://btcmanager.com/wp-content/uploads/2021/06/Ftx-Joins-the-NFT-Trend-With-the-Launch-of-Its-NFT-Market-Place.jpg|||FTX Joins the NFT Trend With the Launch of Its NFT Market ...|||1300 x 776

How to calculate your Coinbase cryptocurrency ROI in under 60.

How to transfer crypto from trustwallet to coinbase (2021) in this video ill show you how to transfer from trustwallet to coinbase. I am not expecting to use coinbase again, but at least let me withdraw the funds that were sent to my account while it was limited as that was an accidental action on my behalf.

As an alternative, you can manually calculate your gains/losses. This requires that you have tax cost-basis information for the crypto you sold, converted, or sent on Coinbasesee our 2020 Tax Guide for more information. Manually preparing your gains and losses data . Here are the recommended steps on how to manually calculate your gains/losses.

 $https://cdn.buttercms.com/PDRaK9rQxSF437plKOLA|||Get~Started~With~Crypto~Raiders~Play-to-Earn~Game|||2153 \ x \ 1326$ 

Transfer Crypto From Trust Wallet To Coinbase - YouTube

Digital assets darling FTX launches a \$2bn venture capital fund On Friday, FTX Trading, the cryptocurrency derivatives and digital assets platform that is backed by a roster of extremely well-capitalized private market investors, announced that it is launching its own private investment fund.

https://elysiumpost.com/wp-content/uploads/2021/05/shiba-inu-crypto-1536x977.jpg|||Shiba Inu crypto: esplode la moneta che imita Dogecoin|||1536 x 977

 $https://community.trustwallet.com/uploads/default/original/3X/1/b/1bf8c8b9cd91c68debc89241e7aa4219e98afb65.jpeg|||I \ bought Eth \ for \ over \ 6 \ hours \ transaction \ says \ completed ...|||1440 \ x \ 3040$ 

Expert Advisor Builder - Create indicators and strategies for .

https://thefuture is now.community/wp-content/uploads/crypto-derivatives-exchange-ftx-lists-gamestop-after-reddit-triggered-upsurge-in-prices-1600x900.jpg|||Crypto Derivatives Exchange FTX Lists GameStop After ...|||1600 x 900

Crypto Raiders - Play to Earn NFT RPG - Mint & Dungeons .

FTX

#### CRYPTO RAIDERS - PLAY TO EARN \$\$\$ NEW NFT GAME, TOKEN AIRDROP.

Meme coin Shiba Inu (SHIB) went on a tear today after a crypto whale bought \$136 million worth of the cryptocurrency. Decrypt Dec 22, 2021 SHIBA INU Tether, SHIB Compete With Bitcoin in Inflation-Ridden Turkey as Lira Tumbles Bitcoin's perceived role as an inflation hedge competes with altcoin speculation

and U.S. dollar exposure through tether.

 $https://yeopaper.com/wp-content/uploads/2021/12/1640252177\_image-placeholder-title.jpg|||YeoPaper-Your Source Of Daily World News Crypto Business ...|||1200 x 856$ 

Crypto Raiders. #41. Updated: Jan 12, 2022 Live. A utility-based NFT RPG game 7,500 Base Characters. You must raid weekly dungeons for gear & Dot, but be careful death is permanent! Adventure RPG. NFT Support: Yes. Free-To-Play: NFT.

https://support.bitfinex.com/hc/article\_attachments/900000947166/merge\_pg.jpg|||Create a Bitfinex API key Bitfinex Help Center||1423 x 1164

https://blog.bitfinex.com/wp-content/uploads/2020/10/Market-Data-Blog-Post.png|||Execute your Trading Strategy with the Honey Framework and ...|||1920 x 1080

In 2020, Buterin transferred more than 50 trillion Shiba Inu tokens to the India COVID-Crypto Relief fund. At the time of the transaction, they were worth about \$1.14 billion. He also promised to donate the remaining Shiba Inu tokens to charity, but this time, to support longer-term initiatives.

Official Site - Exchange - FTX

Vanguard Money Market Funds - Money Market Benefits

The mainstreaming of cryptocurrency could jeopardize the prospects of Shiba Inu and Dogecoin. Efforts by PayPal and Walmart to develop their own cryptocurrencies underscore this threat. Shiba Inu.

https://blog.bitfinex.com/wp-content/uploads/2020/04/Pulse\_APIGuide\_Blog-scaled.png|||Manage your Bitfinex Pulses through API - Bitfinex blog|||2560 x 1440

Videos for Shiba+crypto

Stock Trading Software - Real-time Algorithmic Trading

Get Started With Crypto Raiders Play-to-Earn Game

 $https://gblobscdn.gitbook.com/assets\%2F-LOUdhG0EdploAZkuooL\%2F-LRqMZVkI8osKcmLwIUS\%2F-LRqPLEdkJrJCWkBi04X\%2FBitfinexAPI1.jpg?alt=media\&token=54a5618d-5efb-4b11-a0b9-75269cd3a\\ 2ce||Bitfinex-Trade Platform||1920 x 1009$ 

App Development Platform - Reduce App Dev Time by 75%

https://image.winudf.com/v2/image1/YXBwLmNyeXB0b21hbmlhLmNvbV9zY3JlZW5fNl8xNTY3ODU0O DQ1XzAyMw/screen-6.jpg?fakeurl=1&type=.jpg|||Best Crypto Trading Simulator Reddit - Kuantamet Medikal ...|||1242 x 2208

https://www.cryptonary.com/wp-content/uploads/2020/12/Brian-Armstrong-scaled.jpg|||Coinbase CEO Brian Armstrong warns investors about crypto ...|||2560 x 1707

 $https://gblobscdn.gitbook.com/assets\%2F-LOUdhG0EdploAZkuooL\%2F-LPm_jFVq9eVcwjbEREm\%2F-LPm_JPdRX9TFIxeOgpl\%2Fcrypto-exchange-bitfinex-demo-1.png?alt=media\&token=35e43b43-a148-4946-b162-afeb96208f1c|||Leveraged Trading - Trade Platform|||1238 x 849$ 

Digital Marketing Agency and SEO Service Provider - FTx 360

 $https://miro.medium.com/max/1280/1*rjP4fi-XRlZDLJDfDn7vqw.jpeg|||Crypto\ Raiders\ A\ utility-based\ NFT\ RPG\ game\ |\ by\ Crypto\ ...|||1226\ x\ 893$ 

The Shiba Inu token is our foundational currency that allows investors to hold millions, billions, or even trillions, of it in their wallets. Between its international recognition and its legitimate utility, SHIB is up thousands of times and is constantly expanding its reach.

Crypto Raiders - Game PlayToEarn

To finish your transfer, follow the following steps: Click " Send" when logged into Trust Wallet (Same process if in app) Select the cryptocurrency that you would like to transfer. Paste in the address that you copied from Coinbase. Enter in the amount of the particular crypto you would like to transfer.

FTX, a digital assets darling of VC investors, starts its own.

 $https://support.bitfinex.com/hc/article\_attachments/900007648366/11617509331\_.pic.jpg|||API Key Setup \& amp; Login Bitfinex Help Center|||1080 x 2176$ 

https://i.redd.it/m50f7v1r4rj21.jpg|||How To Send Money To A Friend With My Coinbase Wallet ...|||2048 x

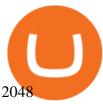

https://altszn.com/wp-content/uploads/2021/09/AC-banner-image-1140x815.png|||Dungeon Raids for Loot in Crypto Raiders - Play to Earn ...|||1140 x 815

https://s21870.pcdn.co/wp-content/uploads/2014/02/FundersClub-14-3.jpg|||Exclusive: FundersClub Reports Unrealized Net IRR of 41.2% ...|||3500 x 2333

How to transfer crypto from Coinbase to Trust Wallet. 1. Copy the cryptos address on Trust Wallet. To begin with, open Trust Wallet on your mobile device and navigate to your wallet. On your wallet, . 2. Select the crypto on Coinbase that you want to send. 3. Send the crypto by pasting its .

https://images.ctfassets.net/t58o7x216tsn/5iI3HG2VYubcZtSSwGKJoO/3a052317aaceecb43fad5b55c219fe0e/bitfinex.png?w=1600&h=1076&q=50|||Bitfinex Taxes | Bitfinex Tax Forms | TokenTax|||1600 x 1076

Find My Device Shiba Token - Crypto.com

 $https://cdn.benzinga.com/files/imagecache/1024x768xUP/images/story/2012/markettrader\_11.jpg|||iSharesBarclays~20~Year~Treasury~Bond~Fund~ETF~(ETF:TLT~...|||1024~x~768$ 

SHIBA INU (SHIB) Price, Charts, and News Coinbase: shiba.

Concept & Damp; Story | A utility-based NFT RPG game 2021. We grew up with role-playing games where characters, storylines, and items actually mattered. Bringing that feeling of achievement and ownership to Crypto Raiders is our primary goal. The crisp 8-bit aesthetic is an homage to the early 90s, but game mechanics are modern and streamlined.

Beginner's Guide To Trading - Trade Options With Just \$270

money market mutual funds, TD Ameritrade will contact you during the month of June 2016 to inform you that your sweep selection needs to be changed, and to let you know about your alternatives. If you hold a money market mutual fund outside of the sweep product, TD Ameritrade will contact you if the fund makes a change that impacts

https://engamb.sfo2.digitaloceanspaces.com/wp-content/uploads/2020/11/06131520/FTT-1.png|||Bitcoin Cash, Dash, FTX Token Price Analysis: 06 November ...|||1783 x 869

https://i.guim.co.uk/img/media/9d09672e0bc57dcc010143976a1cb0517ca9f85b/0\_349\_2835\_1701/master/28 35.jpg?width=1200&height=900&quality=85&auto=format&fit=crop&s=4dd512eaf 328be0dae49a9a5ea94313a|||How Much Have You Invested In Bitcoin? - Coinbase Schwab ...|||1200 x 900 Trading Signals and Copy Trading - MetaTrader 5 Help

Crypto Raiders is inspired by World of Warcraft and Zed Run a utility-based NFT RPG Game that allows users to build NFT avatars whose main purpose in the Metaverse is to decorate Twitter profiles. This means that Miniclip can no longer guarantee that Crypt Raider will load and run properly after that date.

https://miro.medium.com/max/4800/1\*7ra9t9I1WHYPRQB87YyJ5w.png|||USDC payment processing in Coinbase Commerce | by Bojan ...|||2400 x 1575

https://ftxglobal.com/wp-content/uploads/2021/01/Uplift-Displays-.jpg|||Best Professional Liquor Store POS Software System - FTx ...|||2417 x 1251

FTX.com - The Official Site - FTX - FTX 5% Off Trading Fees

Find the latest SHIBA INU USD (SHIB-USD) price quote, history, news and other vital information to help you with your cryptocurrency trading and investing.

How to Calculate Coinbase Cost Basis To accurately submit your tax filings you need to know the cost basis of each of your transactions. In laymans terms, this simply means what was the amount of dollars you originally spent to buy your bitcoin, and what was the dollar value when you sold it.

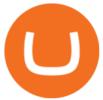

https://support.node40.com/hc/article\_attachments/360053447393/Screen\_Shot\_2019-12-09\_at\_12.43.21\_PM .png|||Creating a Bitfinex API Key Node40|||2543 x 1189

Build a Crypto Portfolio - #1 in Security Gemini Crypto

https://yeopaper.com/wp-content/uploads/2021/12/derek-carr-12-20-getty-ftr\_1ape3u5rgv2fm1p6jcz5pczzc3.jpg|||YeoPaper - Your Source Of Daily World News Crypto Business ...|||1920 x 1080

Here's a Huge Threat to Shiba Inu and Dogecoin You Might Not.

About FTX US FTX US is a US-regulated cryptocurrency exchange, built from the ground up. Our mission is for FTX US to grow the digital currency ecosystem, offer US traders a platform that inspires their loyalty, and become the market leading US cryptocurrency exchange by volume over the next two years.

How to create and revoke a Bitfinex API Key Bitfinex Help.

https://cryptowalletsinfo.com/wp-content/uploads/2021/05/How-To-Recover-Qtum-Core-Wallet-by-Crypto-

Wallets-Info.jpg|||How To Recover Qtum Core Wallet | Crypto Wallets Info ...|||1920 x 1080

Ameritrade Cash Sweep Rates, Money Market Account Interest

https://support.bitfinex.com/hc/article\_attachments/900008895903/apikeyRU2.jpg||| API Bitfinex|||1169 x 1225

https://ftxglobal.com/wp-content/uploads/2021/05/Top-Notch-Digital-Marketing-Services.png?x47423|||Convenience Store POS System NY and Point of Sale Software ...|||4001 x 3126

https://support.node40.com/hc/article\_attachments/360053446673/Screen\_Shot\_2019-12-09\_at\_1.51.18\_PM. png|||Creating a Bitfinex API Key Node40|||2550 x 841

 $https://thumbor.forbes.com/thumbor/fit-in/1200x0/filters:format(jpg)/https:\%2F\%2Fspecials-images.forbesimg.com\%2Fimageserve\%2F1207933074\%2F0x0.jpg|||Td_Ameritrade_: Is_Td_Ameritrade_Coming_To_The Netherlands ...|||1200 x 801$ 

https://dvh1deh6tagwk.cloudfront.net/finder-au/wp-uploads/2020/11/getty-market-crypto-chart-1800x1000-1.j pg|||Cryptocurrency markets pull back under fear of US wallet ...||1800 x 1000

How to Calculate Coinbase Cost Basis. Take the invested amount in a crypto coin, add the fee and divide by the number of coins that you have, in other words (Purchase Price + Fees) / Quantity. This will give you the average price of what you paid for every coin, also known as the cost basis.

An API Key is a unique identifier that authenticates requests associated with your account. You may use an API Key to connect your account to the Bitfinex Mobile App and to use Bitfinex's authenticated API endpoints. How to create an API key 1. Firstly, go to your API Key page. 2. Then, choose the Create New Key tab. 3.

https://i.ebayimg.com/images/g/mk4AAOSwUYJgskRx/s-l1600.jpg|||1,000,000 - ONE MILLION - SHIBA INU (\$SHIB) MINING ...|||1600 x 1600

 $https://blog.bitfinex.com/wp-content/uploads/2018/09/eosfinex.png ||| eosfinex - Bitfinex blog ||| 3555 \times 2097 + 1000 \times 1000 \times$ 

Bitfinex API Progress and Community Collaboration. 21 January, 2016. in API. WebSocket API Update. 21 March, 2014. in API. API Updates. About Bitfinex. Bitfinex is a .

 $https://miro.medium.com/max/8000/1*cK5\_L2j\_6wxMaPy-b83qmQ.png|||Mobile App Change Log 3.17.1 \\ Advanced crypto charts ...|||4000 x 2250$ 

Find My Device makes it easy to locate, ring, or wipe your device from the web.

 $https://cryptowalletnews.com/wp-content/uploads/2020/08/a3b0dde7c997ba4a90e33e17b0aca0b8.jpg|||FTX\ buying\ Blockfolio\ continues\ consolidation\ trend\ in\ ...|||1450\ x\ 966$ 

In this video I'm going to show you exactly how to transfer your crypto from Trust Wallet to Coinbase.In this video, I'm going to show you how easy it is to .

 $https://miro.medium.com/max/16050/1*Nfss1gjM4aO-41Cqd2MUGg.png|||New \ Endpoints \ Added \ to \ REST \ V2 \ API \ Documentation \ | \ by \ ... |||4000 \ x \ 2254$ 

https://playtoearn.net/img/dapp/vibehub/vibehub-vnNLmWBKXM0V.jpg|||VIBEHub - Game PlayToEarn|||2868 x 1662

https://images.cointelegraph.com/images/1200\_aHR0cHM6Ly9zMy5jb2ludGVsZWdyYXBoLmNvbS91cGxv

YWRzLzIwMjEtMDIvYjRlZDhiYzYtMjNjZi00ZThlLWEyY2ItN2MyN2MyMzI0NDFlLmpwZw==.jpg?is-p ending-load=1||Elon Musk, Bitcoin and the Reddit raiders: 6 things to ...||1160 x 773

https://live.staticflickr.com/65535/50145623341\_56dfeb38cd\_k.jpg|||Examining the satirical humor of Destroy All Humans!, out ...|||1920 x 1080

 $https://blackbullmarkets.com/wp-content/uploads/2018/10/FIX-API12.jpg|||FIX\ API\ -\ How\ to\ get\ one\ -BlackBull\ Markets|||1440\ x\ 900$ 

Download MetaTrader 4 for PC, Mac, iOS, Android

 $https://cnbdaily.com/wp-content/uploads/2021/08/safemoon-trust-1200x900.jpg|||How\ To\ Sell\ Safemoon\ On\ Trust\ Wallet\ Reddit|||1200\ x\ 900$ 

https://thumbor.forbes.com/thumbor/fit-in/1200x0/filters:format(jpg)/https:%2F%2Fspecials-images.forbesimg.com%2Fimageserve%2F5fdb248d5c694bc331b5046c%2F0x0.jpg|||Raiders And Chargers Thursday Night Football Odds, Picks ...|||1200 x 1653

 $https://cdn.benzinga.com/files/imagecache/1024x768xUP/images/story/2012/104206c6bd092c2baa997bb1d074eeee48a21f12a0eda4e56dpimgpsh\_fullsize\_distr\_0.jpg|||Berkshire Hathaway Inc. (NYSE:BRK-B) - EXCLUSIVE: Warren ...|||1024 x 768$ 

The largest and most advanced cryptocurrency exchange. Important! Please check that you are visiting https://www.bitfinex.com

https://ftxdigital 360.com/wp-content/uploads/2021/03/Digital-Marketing.jpg|||Best Liquor Store Marketing Companies in NYC - FTx 360 ...|||1200 x 800

 $https://cimg.co/w/articles/0/5d4/7e7974b090.jpg|||UN\ Believes\ North\ Korean\ Crypto\ Raiders\ Have\ Amassed\ USD\ 2Bn|||1254\ x\ 836$ 

The Bitfinex APIs are designed to allow access to all of the features of the Bitfinex platform. The end goal is to allow people to potentially recreate the entire platform on their own. If you would like to suggest changes to the documentation, please see the github at https://github.com/bitfinexcom/api\_docs

The Bitfinex APIs are designed to allow access to all of the features of the Bitfinex platform. API is short for Application Programming Interface. An API provides means for one application to interact with another according to a set of rules. You can use the Bitfinex API to create highly customised and advanced trading strategies on our platform.

SHIBA INU USD (SHIB-USD) Price, Value, News & Samp; History - Yahoo .

 $https://i.ebayimg.com/images/g/YeUAAOSw6iJevCs-/s-l1600.jpg|||best\ discount\ online\ PLAYMOBIL\ 5248\ Western\ Covered\ Wagon\ ...|||1600\ x\ 897$ 

 $https://cdn-images-1.medium.com/max/1200/1*XR6CXmYJ7Q9o-\_7PCwGSCg.png|||Bitfinex\ Medium|||1200\ x\ 1200$ 

FTX Establishes Substantial Presence in the Bahamas and .

https://ambcrypto.s3.amazonaws.com/wp-content/uploads/2021/02/20190227/bnb-9.png|||Binance coin, Tron, FTX Token Price Analysis: 20 February ...|||1805 x 795

 $https://www.coinigy.com/assets/img/charts/5c6b74c3960e6.png|||Bitfinex\ Chart\ -\ Published\ on\ Coinigy.com/on\ February\ 19th\ ...|||2345\ x\ 869$ 

To transfer fund to wallet, do these steps: Open the Coinbase Wallet app on your chosen device. Tap the settings icon located at the bottom of your screen. Select transfer. Choose and select the appropriate crypto coin currency. Type-in the amount you intend to transfer. Select continue.

https://cryptolisty.com/wp-content/uploads/2021/04/image-9.png|||Bitfinex Review and Best Alternatives. -

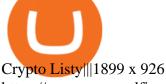

https://www.personalfinancefreedom.com/wp-content/uploads/2020/04/Screen-Shot-2020-04-23-at-1.04.33-P M.png|||Td Djia Index Fund - top-gallery-arab|||1324 x 768

https://external-preview.redd.it/byF2EYSzmXpQi6AyV73Ua198AHWkZtLkhIvUgIaYwpY.jpg?auto=webp&s=e4a213e300d3d62ef5ca10d8893f4eb11e440d37|||You know you're a raider when your skullcap has a skullcap ...|||1920 x 1080

What Are Money Market Funds? Are They Right for Your.

 $https://ftxdigital 360.com/wp-content/uploads/2021/05/get-noticed-graphic.png \\ ||| Convenience Store Marketing, SEO Services - FTx 360 ... \\ ||| 1200 x 800 \\ ||| 1200 x 800 \\ ||| 1200 x 800 \\ ||| 1200 x 800 \\ || 1200 x 800 \\ || 1200 x 800 \\ || 1200 x 800 \\ || 1200 x 800 \\ || 1200 x 800 \\ || 1200 x 800 \\ || 1200 x 800 \\ || 1200 x 800 \\ || 1200 x 800 \\ || 1200 x 800 \\ || 1200 x 800 \\ || 1200 x 800 \\ || 1200 x 800 \\ || 1200 x 800 \\ || 1200 x 800 \\ || 1200 x 800 \\ || 1200 x 800 \\ || 1200 x 800 \\ || 1200 x 800 \\ || 1200 x 800 \\ || 1200 x 800 \\ || 1200 x 800 \\ || 1200 x 800 \\ || 1200 x 800 \\ || 1200 x 800 \\ || 1200 x 800 \\ || 1200 x 800 \\ || 1200 x 800 \\ || 1200 x 800 \\ || 1200 x 800 \\ || 1200 x 800 \\ || 1200 x 800 \\ || 1200 x 800 \\ || 1200 x 800 \\ || 1200 x 800 \\ || 1200 x 800 \\ || 1200 x 800 \\ || 1200 x 800 \\ || 1200 x 800 \\ || 1200 x 800 \\ || 1200 x 800 \\ || 1200 x 800 \\ || 1200 x 800 \\ || 1200 x 800 \\ || 1200 x 800 \\ || 1200 x 800 \\ || 1200 x 800 \\ || 1200 x 800 \\ || 1200 x 800 \\ || 1200 x 800 \\ || 1200 x 800 \\ || 1200 x 800 \\ || 1200 x 800 \\ || 1200 x 800 \\ || 1200 x 800 \\ || 1200 x 800 \\ || 1200 x 800 \\ || 1200 x 800 \\ || 1200 x 800 \\ || 1200 x 800 \\ || 1200 x 800 \\ || 1200 x 800 \\ || 1200 x 800 \\ || 1200 x 800 \\ || 1200 x 800 \\ || 1200 x 800 \\ || 1200 x 800 \\ || 1200 x 800 \\ || 1200 x 800 \\ || 1200 x 800 \\ || 1200 x 800 \\ || 1200 x 800 \\ || 1200 x 800 \\ || 1200 x 800 \\ || 1200 x 800 \\ || 1200 x 800 \\ || 1200 x 800 \\ || 1200 x 800 \\ || 1200 x 800 \\ || 1200 x 800 \\ || 1200 x 800 \\ || 1200 x 800 \\ || 1200 x 800 \\ || 1200 x 800 \\ || 1200 x 800 \\ || 1200 x 800 \\ || 1200 x 800 \\ || 1200 x 800 \\ || 1200 x 800 \\ || 1200 x 800 \\ || 1200 x 800 \\ || 1200 x 800 \\ || 1200 x 800 \\ || 1200 x 800 \\ || 1200 x 800 \\ || 1200 x 800 \\ || 1200 x 800 \\ || 1200 x 800 \\ || 1200 x 800 \\ || 1200 x 800 \\ || 1200 x 800 \\ || 1200 x 800 \\ || 1200 x 800 \\ || 1200 x 800 \\ || 1200 x 800 \\ || 1200 x 800 \\ || 1200 x 800 \\ || 1200 x 800 \\ || 1200 x 800 \\ || 1200 x 800 \\ || 1200 x 800 \\ || 1200 x 800 \\ || 1200 x 800 \\ || 1200 x 800 \\ || 1200 x$ 

https://www.omgpu.com/wp-content/uploads/2021/03/Crypto-Mining-MSI-laptop-rtx-3080-1200x923.jpg|||M SI GE76 Raider: Un ordinateur portable pour miner de la ...|||1200 x 923

Full-featured trading system: 2 execution modes and 4 order types. Real-time symbol quotes. Up to 10 open charts opened simultaneously. Financial news. Email and chat. MetaTrader 4 can now be placed in your pocket allowing you to trade Forex at any time! Download MetaTrader 4 for iPhone/iPad and trade 24/5.

https://cdn-cf-east.streamable.com/image/8sp5m7.jpg?Expires=1613607120&Signature=cd4X1DthZBm gvxWSDrYQsLwDa7bZqQIt7mPGcWCR6sz1yDiEYEjDZeCEOzZYsQt37TcdGO8xUTQL5-KVpYGuu-az2 b5wdjnQezCHebut15uXraCfWqZVYmk4ATgWqGkz3kmMtAr09BaF-5HpWwG8mZtLXmbTi9~IqH2E8JnF 7VEcx3hVLtHV8I~9WHLybWHij2hLsnxXHligJcCp1TLMFAqGWceKb4eDExWoEMKplpWEFfCe5YfUse wmERmbiwGhcdmOdVotllWXGjWpbburKzdoO10BwcEMbvHQxB~WhgdBd0LJHZ2uBuEwRpZdT1DRZ UhCCr0G7pax8Rokwc5bVA\_\_&Key-Pair-Id=APKAIEYUVEN4EVB2OKEQ|||100 initiate of mysteries report to cryptos 325200 ...|||1920 x 1080

https://kavarcapital.com/wp-content/uploads/personal-cfo.png|||About | Kavar Capital Partners|||1244 x 1120 https://ecoindiscuss.com/wp-content/uploads/2021/12/1200\_aHR0cHM6Ly9zMy5jb2ludGVsZWdyYXBoLm NvbS91cGxvYWRzLzIwMjEtMTIvNGVkNzYyZGYtNTE2NC00YTFhLTgyOGYtZWM3YWNkNWYxOD IyLmpwZw==.jpg|||Behind the scenes of the first AAA shooter game built on ...|||1160 x 773

https://www.goftx.com/storage/app/uploads/public/5f3/0e6/085/5f30e608577e5498076723.jpg|||FasTraxSolutions - Retail Point of Sale Spotlight|||1200 x 803

Amazon Drive - Apps on Google Play

https://lh5.googleusercontent.com/\_25cQePGHlGUoinR3VJahkVG83Bue1dgQFoiwubo0b1Kq9rh\_2UmapL4L2SXQR\_lA2PO65HhDZd5civMIwpa9m6aM5LjsNywuPX9l3okOil36phw\_aEpi0vHP8\_yVC0eFxw11g71|||Create a Bitfinex API key Bitfinex Help Center|||1439 x 819

https://s.yimg.com/ny/api/res/1.2/DlDk.BdDZ2mV5tdyyPEpfA--/YXBwaWQ9aGlnaGxhbmRlcjt3PTEyMDA 7aD04MDA-/https://s.yimg.com/uu/api/res/1.2/3nvVUsJRxr8s0dqg17mBnA--~B/aD00NTQ2O3c9NjgxOTth cHBpZD15dGFjaHlvbg--/https://media.zenfs.com/en/ap.org/760e22b0e7d75c63e4ccedd1c8482e0e|||Broncos' postseason play in jeopardy after loss to Raiders|||1200 x 800

Download the MetaTrader 5 trading platform for free

Preparing your gains/losses for your 2021 taxes Coinbase Help

For a prospectus with this and other information, call 800-669-3900. Read the prospectus carefully before investing. [1] You could lose money by investing in a money market fund. Although the fund seeks to preserve the value of your investment at \$1 per share, it cannot guarantee it will do so. The fund may impose a fee upon the sale of your.

https://www.bitfinex.com/assets/app-home-9b5392ee9896293671363194710c8242d63c19dff347c78b93e8b7a f0f71b774.png|||Bitfinex - Bitcoin, Litecoin and Ethereum Exchange and ...|||1528 x 814

Fees Overview. \$0.99 trade fee for transactions \$0-\$10. \$1.49 trade fee for transactions \$10-\$25. \$1.99 trade fee for transactions \$25-\$50. \$2.99 trade fee for transactions \$50-\$200. 0.50% fee for transactions above \$200. 1.49% trade fee for transactions from a US Bank Account. Coinbases Fees are far higher than investing in the stock market.

How To Withdraw From Trust Wallet To Coinbase

http://blog.bitfinex.com/wp-content/uploads/2017/06/Nexus-6P-Screenshot-5.jpg|||Bitfinex Mobile App 2.5.8 Brings XRP to iOS and Chart ...|||1440 x 2560

CoinTracker cryptocurrency ROI calculator:

https://www.cointracker.io/user/start?utm\_source=social&utm\_medium=youtube&utm\_campaign=coinbase\_roiHave you ever .

 $https://i.redd.it/2pcefph3pfv51.png|||Can't\ cancel\ order\ through\ the\ API?:bitfinex|||1920\ x\ 1080\ and\ beta for the cancel order.$ 

https://i.redd.it/9uep19c6pg601.png|||Raiders opened ancient danger, and one of the crypto ...|||1920 x 1080

Heres how to install MT4 on a Windows device: 1. Create a trading account with your preferred provider. 2. Follow this link to download MT4. 3. Click on the IG setup window in the bottom left of your screen. 4. Select run and follow the instructions in the install wizard popup.

https://entrepreneurnews.org/wp-content/uploads/2021/06/ftx-stock-market-trading-1024x809.png|||Online Trading Platforms Comparison 2021 - Top 10 Best ...|||1024 x 809

https://blockworks.co/wp-content/uploads/2021/05/ftt-vs-binance.png|||FTX Token FTT Down Nearly 10% Despite Fundraise News ...|||1101 x 806

https://www.goftx.com/storage/app/media/control-center-adpro.png|||FasTrax Solutions|||1430 x 840 Calculate your Coinbase ROI in 60 seconds CoinTracker

https://image.winudf.com/v2/image/Y29tLmNldGFuZXQuYnJldWUuYXBwY2hlc3RvcGVuZXJfc2NyZWVuXzNfMTUyOTM1NDc5OV8wNDQ/screen-3.jpg?fakeurl=1&type=.jpg|||New Fortnite In Roblox Update Item Shop Rare Chests And More|||1080 x 1920

 $https://preview.redd.it/p8wbpv8g0ra61.jpg?width=1080\&format=pjpg\&auto=webp\&s=b2424cb427a1f03e79525e9316dff65a7146e264|||Crypto\ To\ Buy\ 2021\ Reddit: Elon\ Musk\ Bitcoin\ And\ The\ ...|||1080\ x\ 1920$ 

Crypto Raiders - Before You Play ???? Play To Earn P2E (Crypto .

https://static.coindesk.com/wp-content/uploads/2019/08/Screen-Shot-2019-08-01-at-9.43.08-AM.png|||Crypto Exchange Launches 'Shitcoin Futures Index ...|||2872 x 1434

https://support.bitfinex.com/hc/article\_attachments/900002085906/Screenshot\_2020-06-25\_at\_12.48.06.png||| Create a Bitfinex API key Bitfinex Help Center|||1600 x 891

API Archives - Bitfinex blog

TD Ameritrade - Trading With TD Ameritrade

 $https://s3.cointelegraph.com/uploads/2021-05/4e69b25d-614a-47e6-bf07-309b0b566805.png|||Ethereum\ price\ closes\ in\ on\ \$4K\ as\ Shiba\ Inu\ (SHIB)\ steals\ ...|||1588\ x\ 909$ 

What is the Bitfinex API Bitfinex Help Center

https://miro.medium.com/max/3308/1\*pK3AbzHt5KUXmM48Iyt9xg.png|||EOSfinex: WebSockets for a decentralised, on-chain ...|||1654 x 1000

https://venturebeat.com/wp-content/uploads/2019/08/FTX-BTC.jpg?w=1200&strip=all|||FTX-raises-\$8-million for cryptocurrency derivatives ...|||1200 x 779

Visit CoinTracker's cryptocurrency ROI calculator. Select Continue with Coinbase (follow instruction to grant read-only permission to your transaction history) 3. Wait ~30 seconds for the calculation to complete and reload the page: Let us know what you think on Twitter @CoinTracker. Learn more about cryptocurrency return.

 $https://www.tbstat.com/wp/uploads/2020/02/20200220\_FTX-Valuation-Daily.jpg|||FTX.US \quad hires \quad former \\ Citadel Securities exec to 'massively ...|||1920 x 1080$ 

How To Move Cryptocurrency From Coinbase To Wallet Protrada

Join Telegram Trading Signals Channel. Follow YouTube Channel. How to Transfer Crypto from Trustwallet to Coinbase (2021) In this video Ill show you how to transfer from trustwallet to coinbase. The method is very simple and clearly described in the video. Follow all of the steps in the video, and transfer crypto from

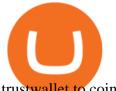

trustwallet to coinbase.

Cboe Streaming Market Indices - Cboe Index Data (CSMI)

Shiba Inu price today, SHIB to USD live, marketcap and chart.

https://support.bitfinex.com/hc/article\_attachments/360024731193/Screenshot\_20190127-185335\_2.png|||API

Key Setup & Diffinex Help Center 1080 x 1851

InvestNext - Instantly Fund Commitments - investnext.com

MetaTrader 5 APK. Download MetaTrader 5 on your Android OS powered smartphone or tablet and trade financial instruments currencies, futures, options and stocks. Trading Forex, stocks and futures anywhere in the world. 2 trading systems: traditional netting system and the hedging option system.

https://blog.switchere.com/wp-content/uploads/2020/09/18\_09\_en.jpg|||How To Read Crypto Charts On Robinhood: Guide to Read ...|||1920 x 1080

https://c.mql5.com/6/858/bitfinexSetup-2.png|||Lending bot bitfinex setup - Analytics & Drecasts - 6 ...|||2716 x 1260

FTX Moves Headquarters From Hong Kong to Bahamas

One 5 stars review will price up 50USD to the next day, One 1 star review will price down 50USD to the next day . Price will be dynamic by last day review given by stars . Important upgrade : Risk mode added / Fast order close within 1 sec Warning: Do not use another EA / other manual trade with IIIII scalper, only run in a 200 USD account.

https://globaltradersfx.com/wp-content/uploads/2020/10/imagen-mt5-1536x1218.png|||MetaTrader 5 Global Traders Fx|||1536 x 1218

 $https://i.pinimg.com/originals/56/e4/a2/56e4a21696a1a90d8784d7a41b20b285.jpg|||Crypto\ Wallet\ Compatible\ Annual Compatible\ Compatible\ Compatible$ With Binance - finance|||1300 x 776

How to Transfer Crypto From Coinbase to Trust Wallet (2021.

Shiba Inu Token (SHIB) Price Prediction for 2022, 2023, 2024.

https://tickertapecdn.tdameritrade.com/assets/images/pages/md/dividend-reinvest-compound-interest-tt190213 rr.svg|||Td Ameritrade Drip Fees What Is Distribution Yield In ...|||1400 x 1201

https://lh3.googleusercontent.com/xrRmSwvKWLeURgnqemn14imF11FVXTsVx6arvuykGI7dEPWOvye7\_1 JjwKhjTju7rA=h900|||MetaTrader 4 - Android Apps on Google Play|||1440 x 900

https://i.redd.it/x1k28gcyju541.jpg|||100 initiate of mysteries report to cryptos 325200 ...|||2208 x 1242 FTX

https://c.mql5.com/3/110/FXChoice\_hover\_2.png|||entry price in hover over on chart different than entry ...|||1382 x 808

Crypto Raiders - Before You Play ????! | Play To Earn P2E (Crypto Games)Crypto Raiders is a dungeon crawler game that blends the worlds of DeFi, NFTs and play-.

Mint ???? Raid LootA utility-based NFT RPG game 7,500 Base Characters - You must raid weekly dungeons for gear & amp; loot, but be careful death is permanent.

Money market funds - TD Ameritrade

The fees charged upon depositing collateral to Bitfinex Borrow and upon receiving a return of collateral from Bitfinex Borrow are an amount equal to the maker fees that would be applicable to you if the loan transaction were an order on the exchange (either to sell the collateral for the borrowed funds on loan creation, or to sell the borrowed funds for the collateral in order to receive.

SHIB is an experiment in decentralized spontaneous community building created under the SHIBA INUs ecosystem. Users are allowed to hold billions or even trillions of them. SHIB is the first cryptocurrency token to be listed and incentivized on ShibaSwap, SHIBA INUs decentralised exchange.

https://masterthecrypto.com/wp-content/uploads/2018/01/wsi-imageoptim-Copy-of-Copy-of-Copy-of -CRYPTOCURRENCY-4-1.jpg|||Best Cryptocurrency Opportunities Bitcoin Price Difference ...|||1024 x 768 77356-4.jpg|||The Original Tomb Raider Unleashed on Google Play Store|||1440 x 900

TD Ameritrade - About Money market funds Money market funds (Retail) 1 You could lose money by investing in a money market fund. Although the fund seeks to preserve the value of your investment at \$1 per share, it cannot guarantee it will do so.

Where And How To Buy Crypto Raiders - Step By Step Guide .

ftx us FTX Services and FTX Token (FTT) are not available in the United States or other prohibited jurisdictions. Services for this product are facilitated through FTX Trading Ltd and/or FTX Digital Markets Ltd.

How To Transfer From Trust Wallet To Coinbase 2022

https://cryptoast.fr/wp-content/uploads/2020/03/the-sanbox-square-enix-investissement.jpg|||Square Enix (Final Fantasy, Tomb Raider) soutient le jeu ...|||1600 x 800

https://miro.medium.com/max/5120/1\*Q-QO69Bw0O7rjRpKicm4-A.png|||Security on Bitfinex. The first thing you should look to ...|||2560 x 1410

https://ftxdigital 360.com/wp-content/uploads/2021/03/Website-Design-2.png ||| Best Fitness Centers Marketing Services in New York- FTx ... ||| 1200 x 800

Shiba Inu and the SHIB token are part of a swarm of dog-themed cryptocurrencies, including Baby Dogecoin (BabyDoge), Dogecoin (DOGE), JINDO INU (JIND), Alaska Inu (LAS), and Alaskan Malamute Token (LASM). These lesser-valued tokens have attracted investors who missed the Dogecoin pump from 0.0002 to nearly 0.75 USD.

 $https://www.alp.com/wp-content/uploads/2021/06/---16-1536x864.png|||FTX\ merged\ with\ Team\ SoloMid: what will change for ...|||1536 x 864$ 

Bitfinex Our Fees

https://cryptoandfire.com/wp-content/uploads/2021/03/Trust-Wallet-Review-Binance.jpg|||Trust Wallet Review: Best ERC-20 And BEP-20 Wallet?|||1920 x 1536

http://inrutou.eu/cache/thumb\_b924a1ca61.jpg|||93-Year-Old YouTuber Loves Racing Games|||4096 x 2731 Digital Marketing Agency and SEO Service Provider - FTx 360 1-256-319-3470 info@ftxdigital360.com 146 Rock Hill Drive Rock Hill, NY 12775 "Marketing is enthusiasm transferred to the customer." -Gregory Ciotti Sign Up for Our Newsletter! About Our purpose is simple.

The first step to playing Crypto Raiders is to acquire a Raider. Available on OpenSea, the collection must be purchased with ETH that has been bridged to the Polygon network. OpenSea has a built-in function that allows users to wrap ETH and bridge to the Polygon blockchain, ensuring interested users can buy a Raider in just a few clicks.

 $https://cdn.benzinga.com/files/imagecache/1024x768xUP/images/story/2012/money-1251565\_1280\_44.jpg||| Milestones For A Momentum ETF | Benzinga|||1024 x 768$ 

https://investorplace.com/wp-content/uploads/2021/05/shiba-inu.jpg|||Close Your Eyes, Hold Your Nose and Buy Some Shiba Inu ...|||1600 x 900

Learn How to Transfer Crypto From Coinbase to Trust Wallet. It is simple process to transfer cryptocurrency from coinbase to trust wallet, follow this video..

The Bitfinex APIs are designed to allow access to all of the features of the Bitfinex platform. The end goal is to allow people to potentially recreate the entire platform on their own. If you would like to suggest changes to the documentation, please see the github at https://github.com/bitfinexcom/api\_docs

https://blocknewsafrica.com/wp-content/uploads/2020/09/ftx-exchange-dashboard-2020-2048x1084.png|||FTX Exchange Review (What You Need To Know in 2020)|||2048 x 1084

 $https://help.shrimpy.io/hc/article\_attachments/4404922474139/mceclip0.png|||How~To:~Link~Bitfinex~API~Keys~Shrimpy|||1920~x~973$ 

https://thumbor.forbes.com/thumbor/fit-in/1200x0/filters:format(jpg)/https:%2F%2Fspecials-images.forbesimg.com%2Fimageserve%2F503294578%2F0x0.jpg%3Ffit%3Dscale|||Raiders Could Be Looking At Relocation To San Antonio|||1200 x 800

https://cryptoage.com/images/Mining3/TOPmining/radeon\_rx5700xt\_mining\_rig.jpg|||Is Crypto Mining Profitable 2021 Reddit - Nicehash Review ...|||2048 x 934

https://storage.googleapis.com/coinlend/bitfinexSetup\_03.png|||Coinlend - Bitfinex Setup|||1500 x 1756

MetaTrader 4 Platform for Forex Trading and Technical Analysis

How to Transfer Crypto from Trustwallet to Coinbase (2021.

Videos for How+to+play+crypto+raiders

Money market funds, like mutual funds, are neither FDIC-insured nor guaranteed by the U.S. government or government agency and are not deposits or obligations of, or guaranteed by, any bank. Although certain money market funds seek to preserve their value of your investment at \$1 per share, it is possible to lose money by investing in such a fund.

Shiba Token A Decentralized Ecosystem

 $https://support.bitfinex.com/hc/article\_attachments/900000972826/RUS-API.jpg||| \quad API \quad Bitfinex \\ Bitfinex|||1600 \ x \ 1506$ 

https://image.cnbcfm.com/api/v1/image/106446233-1584375960329gettyimages-93543204.jpeg|||Are Money Market Mutual Funds Fdic Insured|||5121 x 3414

 $https://ambcrypto.s3.amazonaws.com/wp-content/uploads/2021/02/20190231/trx-6.png|||Binance\ coin,\ Tron,\ FTX\ Token\ Price\ Analysis:\ 20\ February\ ...|||1805\ x\ 795$ 

 $https://tools4monitoring.com/screens/22\_2.png|||Crypto\ Mining\ Calculator\ Australia: Bitcoin\ Miner\ ...|||1080\ x\ 1920$ 

http://server.digimetriq.com/wp-content/uploads/2021/05/word-image-2721.png|||FTX vs Binance 2021 [Which is the Best Do-It-All ...|||1902 x 914

https://losangeles.cbslocal.com/wp-content/uploads/sites/14984641/2021/12/GettyImages-1237372218.jpg?w =1500|||Lakers To Play Final Game In Staples Center Before ...|||1500 x 999

https://www.followchain.org/wp-content/uploads/2021/05/pablita-no-comments-x.png|||How to Buy Kishu Inu Coin (KISHU) - Followchain|||1621 x 912

https://www.following-seas.com/wp-content/uploads/2021/09/crypto-asset-scaled.jpg|||OpenSea Crypto Raiders (Updated 2021)|||2560 x 1707

FTX

https://raiderswire.usatoday.com/wp-content/uploads/sites/75/2018/11/usatsi\_117309931.jpg?resize=477|||Raiders WR Tim Brown to launch first ever H2H collectible ...|||3349 x 2387

API Access - Bitfinex

How do I calculate earnings on coinbase? is there a way to .

http://i1-win.softpedia-static.com/screenshots/MetaTrader\_10.png|||MetaTrader Download|||1109 x 892

Signals. "Signals" is a convenient service for automatic copying of trading operations of professional traders directly to your account. All accounts registered in the service are provided with a detailed statistics and full trading history. Also, any user can become a provider and sell their own trading signals.

FTX US Launches FTX NFTs Digital Market

https://www.freepngimg.com/thumb/internet\_meme/73397-shiba-jamaica-inu-national-doge-cryptocurrency-dogecoin.png|||Download Shiba Jamaica Inu National Doge Cryptocurrency ...|||4584 x 4809

 $http://carabisnisforex.com/bisnisforex/cara-menginstall-metatrader-di-android-4.png|||Panduan\ Install\ Aplikasi\ Metatrader\ 4\ (MT4)\ Pada\ HP\ ...|||1440\ x\ 2560$ 

 $https://blog.bitfinex.com/wp-content/uploads/2020/02/LN\_2-1-scaled.png|||LN\_2-1 - Bitfinex \ blog|||2560 \ x \ 1081$ 

Migrate from Coinbase Wallet to Trust Wallet. Step 1 - Getting the ETH Address. First, we would need to know the Public Key or the Ethereum address of your Coinbase Wallet. This will be required . Step 2 - Getting

the Recovery Phrase. Step 3 - Access Wallet Import Screen. Step 4 - Importing the .

https://miro.medium.com/max/6720/0\*K9ka78iBrKdRiCcZ.png|||How To Buy Polkadot On Binance - Transfer Polkadot Hi I ...|||3360 x 1642

FTX is an easy to use crypto exchange where you can buy, sell, and store Bitcoin, Ethereum and other cryptocurrencies and digital assets such as NFTs

 $https://inca.digital/img/posts/march-ftx-btc-wt-front.png|||Abnormal\ Trading\ Volumes\ on\ FTX|||2248\ x\ 991\ https://tradersoftwares.com/wp-content/uploads/2019/09/metatrader5.png|||Como ejecutar multiples\ Metatrader 5|||1366\ x\ 768$ 

**CHANNEL** 

SPONSORShttps://www.indexcoop.com/mvi

https://www.uniqly.io/GAMEhttps://twitter.com/crypto\_raidershttps://cryptoraiders.xyz/BUY genesis characters OP.

How do I work out how much I've made on coinbase. : CoinBase

https://ambcrypto.s3.amazonaws.com/wp-content/uploads/2021/05/12192022/shiba-4661731\_1280.jpg|||Shiba

Inu, Dogelon Mars, Pig Finance: Is this stage an ...|||1200 x 900

Download MetaTrader 4 for PC, iPhone, iPad and Android

https://i.pinimg.com/originals/a1/a3/7a/a1a37a0876e1fab13cedba2570ab7a3a.jpg|||Antonio Brown Facing Potential Raiders Suspension: Report ...|||4614 x 3076

Crypto Raiders - Before You Play ???? Play To Earn P2E (Crypto .

https://engamb.sfo2.digitaloceanspaces.com/wp-content/uploads/2020/09/15164919/PA-4-FTTUSD.png|||Chainlink, EOS, FTX Token Price Analysis: 15 September ...|||1938 x 1073

On the dApps section, search for the Quickswap crypto exchange platform and open it up on the search bar. On the From button, input the number of MATIC needed for the transaction, and then on the To button, input the contract address of RAIDERS and then simply import the token.

How to Transfer Crypto from Coinbase to Trust Wallet .

Yes. With the free version, you can create indicators for MetaTrader 4 & Damp; 5 and technical analysis tools for TradeStation. In the unlimited (paid) version, you can also create automated strategies for all three platforms. Will it work on my computer? It is a web-based application, so you don't need to download or install anything.

FTX Trading Limited ("FTX'' or "the Company"), owner and operator of leading global cryptocurrency exchange FTX.COM, today announced that its Bahamian subsidiary, FTX Digital Markets, has been.

FTX US is a US licensed cryptocurrency exchange that welcomes American users. You're accessing FTX from the United States. You won't be able to use any of FTX.com's services, though you're welcome to look around the website.

How do I work out how much I've made on coinbase. This. You can generate reports from all of the exchanges, but you need to start with your own record keeping system. Date of purchase, coin or security bought, price per coin, total price. Then when you sell, you need to determine whether you used average purchase price, first in first out, or .

Best Coinbase Tax Calculator - How To Calculate Your Coinbase.

https://cryptoglax.com/wp-content/uploads/2021/02/FTX-announces-upcoming-IEO-Upbots-Project-Review.png|||FTX announces upcoming IEO Upbots Project Review ...|||1920 x 1080

Crypto Raiders How To Play - heatherhorst.org

If I could see my withdraw history I think the problem would be resolved, but I don't see any option for that, when I look at my reports all I can get are buys for usd/btc and sells for btc/usd, I See no mention of withdraw, cashing out, etc. 4 comments. 67% Upvoted. This thread is archived. New comments cannot be posted and votes cannot be cast.

 $https://blog.bitfinex.com/wp-content/uploads/2021/04/language\_16x9.png||| language\_16x9 - Bitfinex.blog||| 1920 x 1080 - Bitfinex.com/wp-content/uploads/2021/04/language\_16x9.png||| language\_16x9 - Bitfinex.com/wp-content/uploads/2021/04/language\_16x9.png||| language\_16x9.png||| language\_16x9.png||| language\_16x9.png||| language\_16x9.png||| language\_16x9.png||| language\_16x9.png||| language\_16x9.png||| language\_16x9.png||| language\_16x9.png||| language\_16x9.png||| language\_16x9.png||| language\_16x9.png||| language\_16x9.png||| language\_16x9.png||| language\_16x9.png||| language\_16x9.png||| language\_16x9.png||| language\_16x9.png||| language\_16x9.png||| language\_16x9.png||| language\_16x9.png||| language\_16x9.png||| language\_16x9.png||| language\_16x9.png||| language\_16x9.png||| language\_16x9.png||| language\_16x9.png||| language\_16x9.png||| language\_16x9.png||| language\_16x9.png||| language\_16x9.png||| language\_16x9.png||| language\_16x9.png||| language\_16x9.png||| language\_16x9.png||| language\_16x9.png||| language\_16x9.png||| language\_16x9.png||| language\_16x9.png||| language\_16x9.png||| language\_16x9.png||| language\_16x9.png||| language\_16x9.png||| language\_16x9.png||| language\_16x9.png||| language\_16x9.png||| language\_16x9.png||| language\_16x9.png||| language\_16x9.png||| language\_16x9.png||| language\_16x9.png||| language\_16x9.png||| language\_16x9.png||| language\_16x9.png||| language\_16x9.png||| language\_16x9.png||| language\_16x9.png||| language\_16x9.png||| language\_16x9.png||| language\_16x9.png||| language\_16x9.png||| language\_16x9.png||| language\_16x9.png||| language\_16x9.png||| language\_16x9.png||| language\_16x9.png||| language\_16x9.png||| language\_16x9.png||| language\_16x9.png||| language\_16x9.png||| language\_16x9.png||| language\_16x9.png||| language\_16x9.png||| language\_16x9.png||| language\_16x9.png||| language\_16x9.png||| language\_16x9.png||| language\_16x9.png||| language\_16x9.png||| language\_16x9.png||| language\_16x9.png||| language\_16x9.png||| language\_16x9.png||| language\_16x9.png||| language\_16x9.png|||$ 

http://ftxdigital360.com/wp-content/uploads/2021/03/CBDSource-CaseStudy-Banner-1920x1080-1-1536x864 .jpg|||CBD Source Portfolio | FTx 360 Digital Marketing Agency|||1536 x 864

Introduction

Migrate from Coinbase Wallet to Trust Wallet - Migration .

https://interpret.la/wp-content/uploads/2021/06/Team-Fanship-Among-Esports-Fans-1536x864.png|||TSM FTX deal gives esports org and crypto firm immediate ...|||1536 x 864

Buy and Sell Crypto on FTX: Bitcoin, Ethereum and more

 $https://lh5.ggpht.com/2k0BaZQF1I1mVzyJxbUoW\_ll9WcVemybq5ehHNmc2sg7wP5SnXd\_jLx0DYrHoEut3A=h900|||MetaTrader~4-Android~Apps~on~Google~Play|||1440~x~900$ 

**Bitfinex** 

You can learn more about these funds by visiting the TD Ameritrade Money Market Funds page. Remember that these funds are part of a much larger family of mutual funds offered at TD Ameritrade. Carefully consider the investment objectives, risks, charges, and expenses before investing.

Currently, the default money market fund offered by TD Ameritrade is one managed by TD Asset Management USA Funds. It pays between 0.01% and 0.05%, depending on the balance tier. TD Ameritrade Cash Sweep Insurance TD Ameritrades default sweep option is insured up to \$250,000.

 $https://i.redd.it/vesxmlmq5ei21.png|||Managing\ A\ Broken\ Wing\ Butterfly\ Option\ Strategy\ Can\ I\ ...|||2013\ x\ 1101$ 

Crypto Raiders Unofficial Cryptor Raiders NFT

(end of excerpt)